## TAMAGAWA ( )

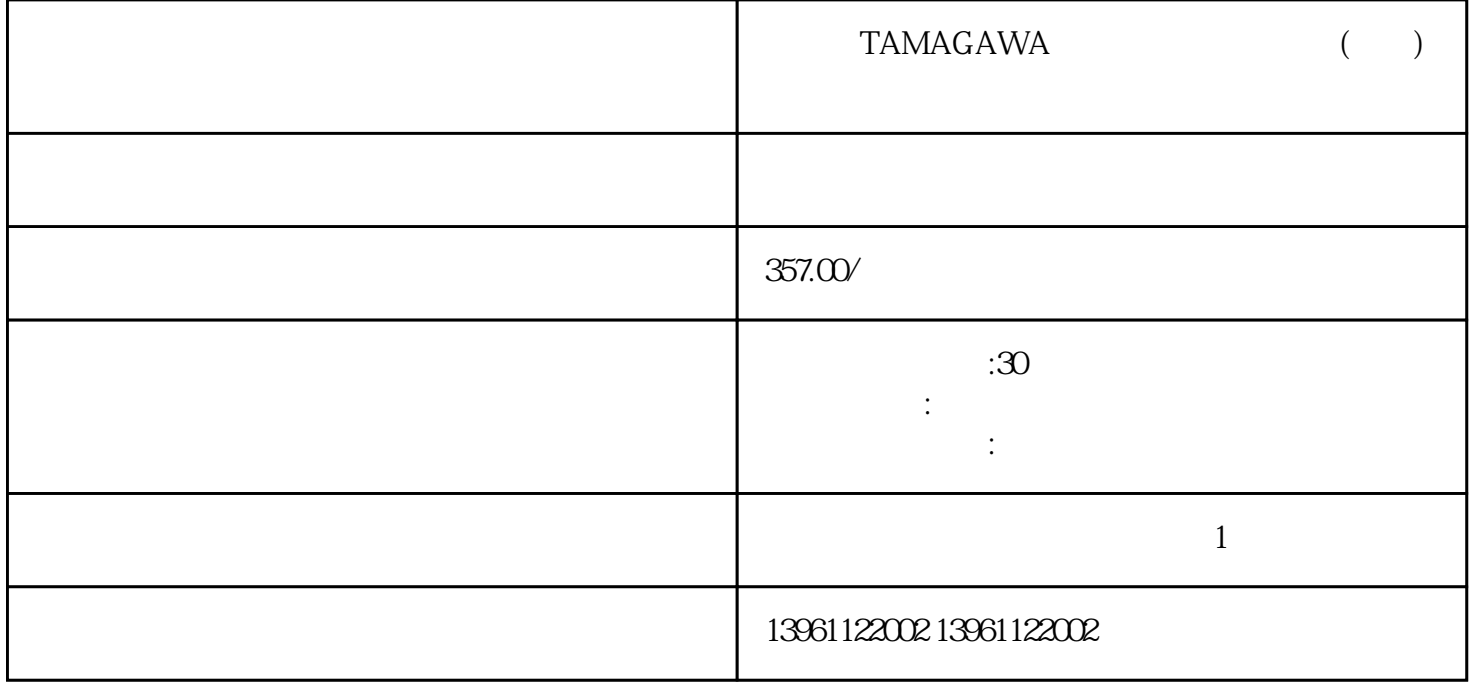

 $\begin{array}{ccc}\n\text{TAMAGAWA} & & & & \\
\text{TAMAGAWA} & & & & \\
\end{array}\n\tag{1.3}$ 

TAMAGAWA ( )

有一个字,或是用于测试输出值的设置用于测试输出值的设置用于测试输出值的设置用于测试输出值的设置用于测试输出值的设置用于测试输出值的

 $210 \t 480$ 

 $($ , and the contract of the contract of the contract of the state of the state of the state of the state of the state of the state of the state of the state of the state of the state of the state of the state of the state o  $50(bar)$  $0.25$ 

 $R$  ,  $\pm V$  $~m<sub>A</sub>$  $\lambda$  $($ ogix模块重复步骤。 如果没有回应,或一个不同的角色得到了满足,请参阅故障排除选择步,键入OFF  $\Gamma$ , F), the contract and  $\Gamma$  are contract at  $\Gamma$  and  $\Gamma$  is the contract of  $\Gamma$  is the contract of  $\Gamma$  is the contract of  $\Gamma$  is the contract of  $\Gamma$  is the contract of  $\Gamma$  is the contract of  $\Gamma$  is the contract

 $\begin{array}{ccc}\n\text{TAMAGAWA} & & & \\
\text{TAMAGAWA} & & & \\
\end{array}\n\tag{1}$  $P/PI$  $\blacksquare$ ), we have the transformation of the transformation of the transformation of the transformation of the transformation of the transformation of the transformation of the transformation of the transformation of the tr kjsdfgvwrfvwse